# SARS YEAR-END CLOSETRAINING

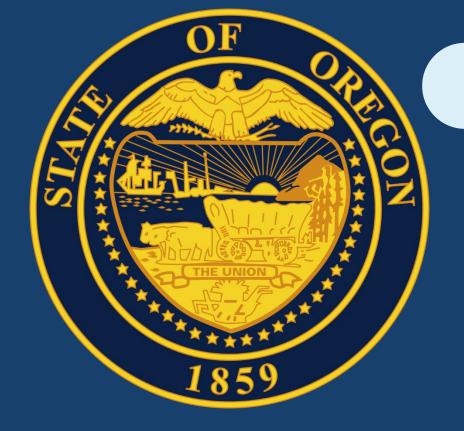

June 11, 2019 9:00 a.m. – 11:30 a.m. DAS DEPARTMENT OF ADMINISTRATIVE SERVICES

Agenda

- Welcome & Introductions Rob Hamilton
- Update from SARS Rob Hamilton
- Year-end Close Schedule Barb Watson
- GASB 84 *Fiduciary Activities* Stacey Chase
- GASB 87 *Leases* Alyssa Engelson
- Applying Budgetary Policies at the End of the Biennium
   Barbara Homewood
- SEFA & CAFR Adjustments Barbara Homewood
- Restricted Cash & Investments Shrikant Vajratkar
- Report Government Fraud, Waste or Abuse Shelly Cardenas, Oregon Audits Division
- Disclosures Rob Hamilton
- Key Takeaways Rob Hamilton

### Update from SARS

- FY2019 Agency Guide to Year-End Close:
  - Updates in progress
  - Email will be sent to the CAFR Contacts news list once the updated guide is posted to the SARS website
- A/R t-code 945 usage:
  - Use to reclassify document-supported A/R balances, assigned to Department of Revenue (DOR), in <u>governmental funds only</u> for year-end reporting.
  - Use t-codes 474/474R to reclassify document-supported
     A/R balances, assigned to DOR, in proprietary and
     <u>fiduciary funds</u> for year-end reporting.
- New GASB Pronouncements for FY 2019
  - GASB 83 Certain Asset Retirement Obligations
  - GASB 88 Certain Disclosures Related to Debt , Including Direct Borrowing and Direct Placements

# YEAR-END Schedule

**FY 2019** 

Presented by Barb Watson

### DUE DATE REMINDERS

- Agency disclosures due Friday, August 16 (Gold Star Date)
- SEFA disclosures due Friday, August 16 (Gold Star Date)
- Agency Gold Star Award Criteria
  - https://www.oregon.gov/das/financial/Acctng/Pages/Index.aspx
- Verify outstanding balances with component units twice
  - First communication no later than July 19
  - Second communication no later than August 8
- Schedule of Key Dates
  - http://www.oregon.gov/das/Financial/Acctng/Pages/Yr-end-cls.aspx

#### R\*STARS REPORTS YEAR-END SCHEDULE

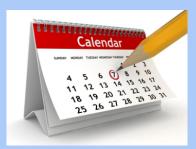

- Close of June is July 12, at which point there will be a full report run
- During Month 13 (July 15 Aug 9), agencies can request various R\*STARS reports, which run each Tuesday evening
- SFMA Calendar:
  - https://www.oregon.gov/das/Financial/AcctgSys/ Documents/2019SFMS-Agency-Calendar.pdf

#### DATAMART TABLES UPDATE SCHEDULE

- Updates over the weekend
  - GL Detail Table
  - GL Summary Table
  - All Accounting Event Table
- YE Tables Contain FY 2019 data only

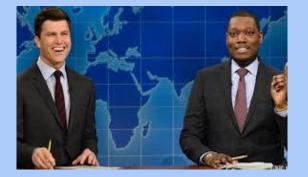

- Updates Tuesday/Thursday/Saturday evenings during Month 13
  - YE GL Detail Table
  - YE GL Summary Table
- Updates the final three Wednesday evenings of Month 13
  - YE Accounting Event Table
- Repository Reports with "YE" in the title and the SWB Reports update on the same schedule.

#### DAFR6610 YE PERIOD 13 OPERATING STATEMENT

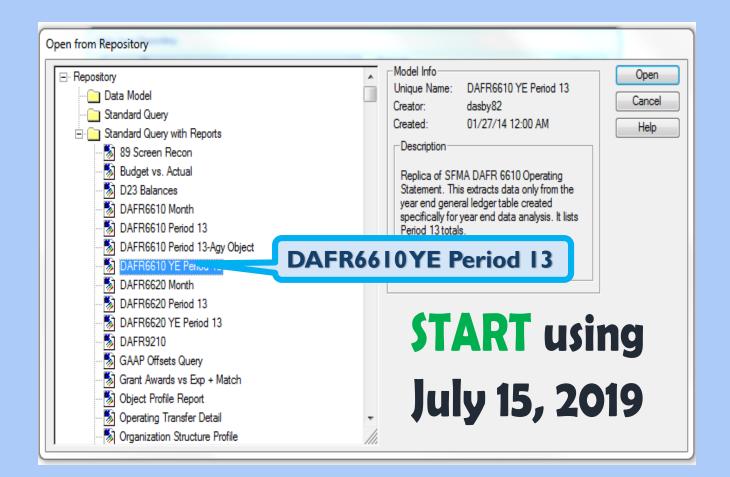

#### DAFR6620 YE PERIOD 13 BALANCE SHEET

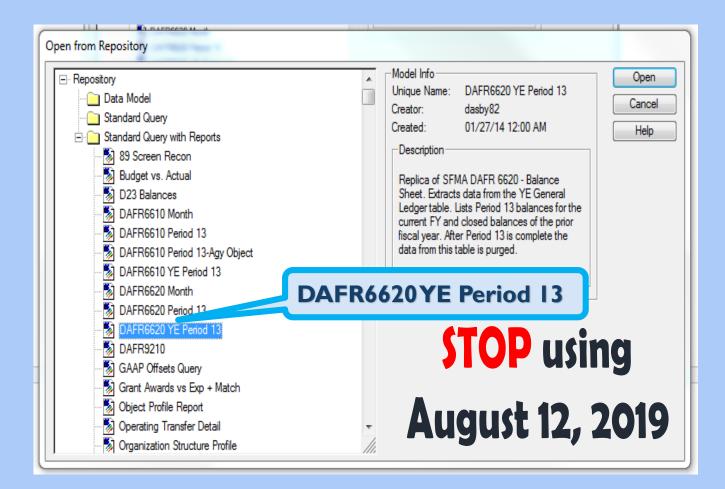

### **STATEWIDE BALANCE** (SWB) REPORTS

- Same update schedule as the YE Tables
  - SWB Report Schedule and Reports
  - Website:
    - http://www.oregon.gov/das/Financial/Acctng/Pages /Balancing.aspx
- No update messages will be sent out during Month 13

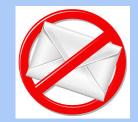

#### THINFHED &

### **STATEWIDE BALANCE** (SWB) REPORTS

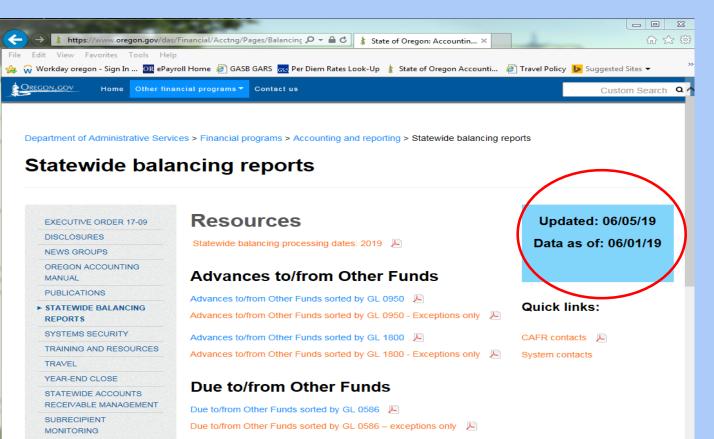

Due to/from Other Funds sorted by GL 1532 Due to/from Other Funds sorted by GL 1532 - exceptions only

### RESOURCES FOR MONTH 13

- Agency Guide to Year-end Closing
  - http://www.oregon.gov/das/Financial/Acctng/Pages/Yrend-cls.aspx
  - Checklist located at Section D.10
  - Instructions to access repository reports at Section D.4
- Datamart ad hoc queries and repository reports
- R\*STARS reports
- Statewide balancing reports
- Prior year closing entries and disclosures
- Chapter 15 of the Oregon Accounting Manual
- SARS Analyst

### SOFT CLOSE – AUGUST 2

- Target August 2<sup>nd</sup> for all year-end adjustments
- Utilize soft close to ensure interagency transfers are in balance
- Review correspondence with your SARS analysts

### **JULY 2019**

| Sun | Mon                                                                                   | Tues | Wed                                | Thur                                     | Fri                                | Sat                  |
|-----|---------------------------------------------------------------------------------------|------|------------------------------------|------------------------------------------|------------------------------------|----------------------|
| 7   | 8                                                                                     | 9    | 10                                 | 11                                       | 12<br>Close Mo<br>12               | 13<br>SFMA<br>upload |
| 14  | 15<br>Begin using<br>YE Period 13<br>Datamart<br>reports<br>SVVB / SFMA<br>YE updated | 16   | 17<br>SVVB /<br>SFMA YE<br>updated | 18                                       | 19<br>SWB /<br>SFMA YE<br>updated  | 20                   |
| 21  | 22<br>SWB / SFMA<br>YE updated                                                        | 23   | 24<br>SWB /<br>SFMA YE<br>updated  | 25<br>YE Acctg<br>Event table<br>updated | 26<br>SVVB /<br>SFMA YE<br>updated | 27                   |

### **AUGUST 2019**

| Sun | Mon                                                                | Tues | Wed                            | Thur                                    | Fri                                                          | Sat |
|-----|--------------------------------------------------------------------|------|--------------------------------|-----------------------------------------|--------------------------------------------------------------|-----|
| 28  | 29<br>SWB / SFMA YE<br>updated                                     | 30   | 31<br>SWB / SFMA<br>YE updated | l<br>YE Acctg<br>Event table<br>updated | 2<br>Soft Close<br>SWB / SFMA<br>YE updated                  | 3   |
| 4   | 5<br>SVVB / SFMA YE<br>updated                                     | 6    | 7<br>SWB / SFMA<br>YE updated  | 8<br>YE Acctg<br>Event table<br>updated | 9<br>Close Mo 13<br>SWB / SFMA<br>YE updated                 | 10  |
| 11  | 12<br>Start using<br>Period 13<br>Datamart<br>reports <b>w/oYE</b> | 13   | 14                             | 15                                      | 16<br>Disclosures<br>due to SARS<br>(General,<br>Debt, SEFA) | 17  |

## GASB 84 FIDUCIARY ACTIVITIES

Presented by: Stacey Chase ©

#### GASB 84 – Background Information

- Provides specific criteria for identifying fiduciary activities.
  - Enhances consistency and comparability of fiduciary activities reported by governments.
  - Improves the value of information reported in financial statements.
- Primary reporting changes:
  - Eliminates Agency Funds.
  - Creates Custodial Funds.
  - Requires an Operating Statement for Custodial Funds.
- Effective July 1, 2019 (for FY2020 financial reporting).

### GASB 84 – Types of Activities

- Identifies three types of fiduciary activities:
  - Fiduciary component units.
  - Pension and other post employment benefit (OPEB) arrangements that are *not* component units.
  - Other fiduciary activities.
- Provides criteria for each type of activity.
  - Criteria illustrated in Decision Tree.

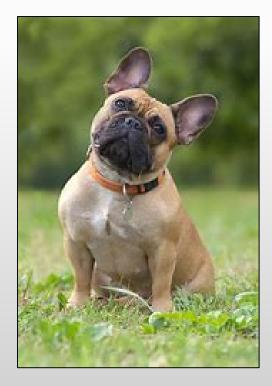

#### GASB 84 - Decision Tree (chart 1)

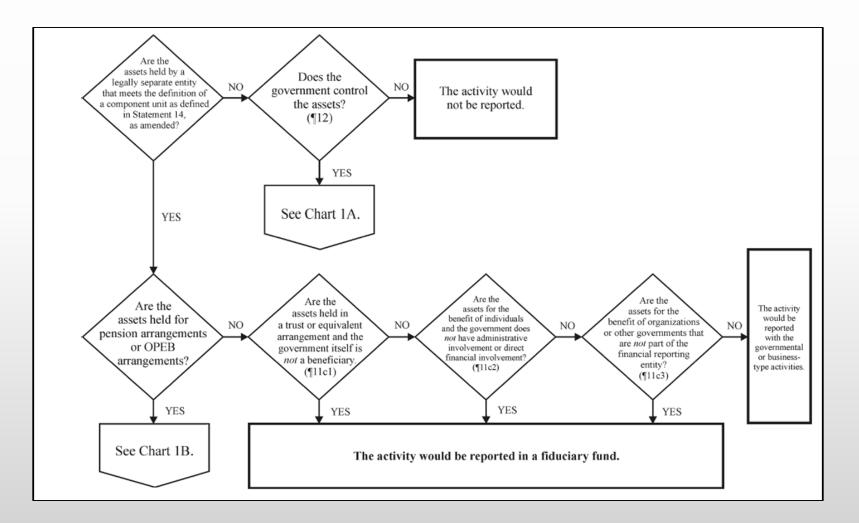

#### GASB 84 - Decision Tree (chart 1a)

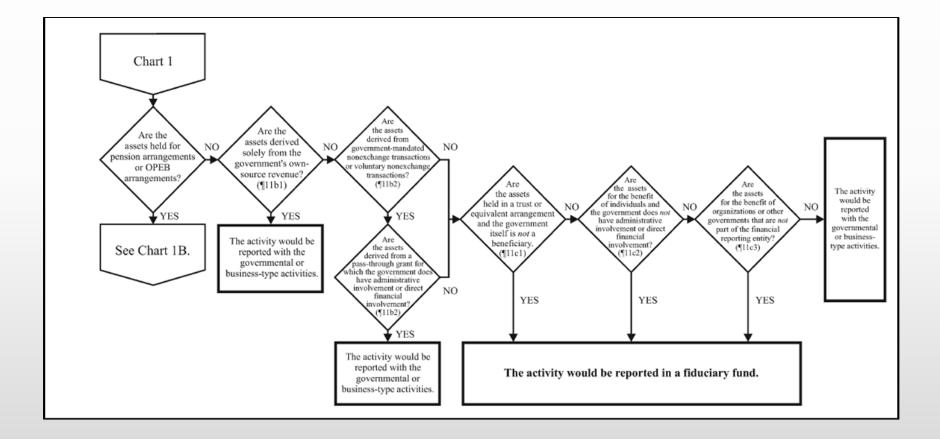

#### GASB 84 - Decision Tree (chart 1b)

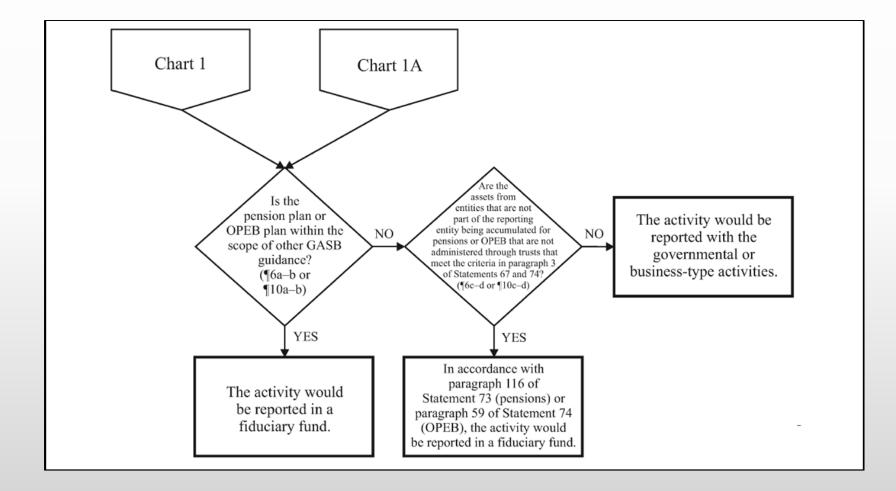

#### GASB 84 - Agency Evaluation

Does the agency have fiduciary activities?

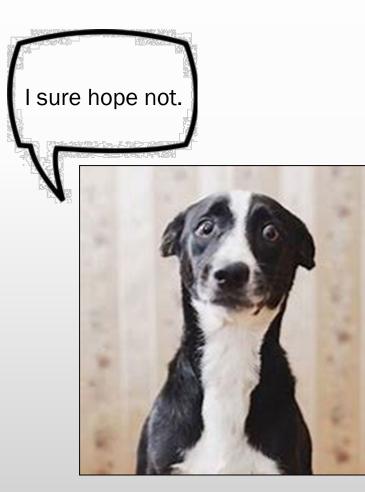

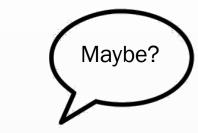

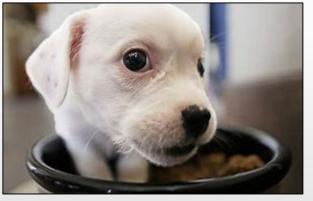

#### GASB 84 - Agency Evaluation

- Review balances reported as custodial assets.
  - D14 Balance sheet class 021.
  - GLs 0330, 0335, 0945.
- Review balances reported as custodial liabilities.
  - D14 balance sheet class 160.
  - GLs 0060, 1550, 1551, 1575, 1576, 1577, 1578.
- Evaluate activities reported in the private purpose trust fund (GAAP Fund 7002).
- Evaluate activities reported as agency funds (GAAP Funds 6405 and 6406).

### GASB 84 - Agency Evaluation

- Determine where fiduciary activities should be reported:
  - Pension and OPEB trust funds.
  - Investment trust funds.
  - Private purpose trust funds.
  - Custodial funds.

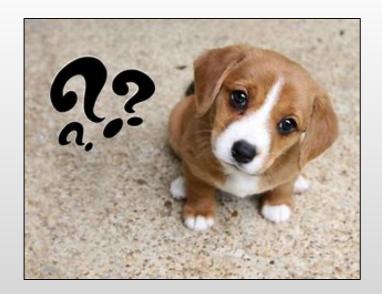

#### GASB 84 - Accounting changes

- Custodial funds will be reported on the Operating Statement (DAFR 6610).
  - Sources of additions/inflows (e.g. restitution payments received).
  - Types of deductions/outflows (e.g. restitution distributions to individuals).

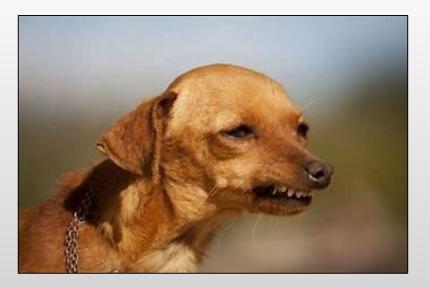

#### GASB 84 - Accounting Changes

- New appropriation(s)?
  - Coordinate with agency budget staff.
  - Ensure profiles are capable of recording revenues and expenditures.
  - Send appropriation profile (20) requests to: <u>orbits.help@state.or.us</u>
    - Trust/Custodial fund is subject to GASB 84.
    - Include authority to be non-budgeted.
    - Include the current D23 fund.
- New D23 fund(s)?
- New account codes to record custodial fund inflows and outflows?

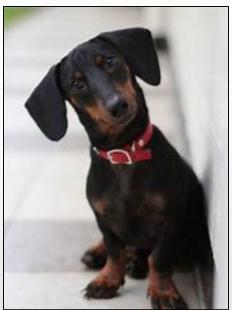

#### GASB 84 - Agency Implementation

- Record custodial fund inflows and outflows in FY2020.
- Process reclassification entries in FY2020.
  - Reclassify fiduciary activities to the correct GAAP fund in *FY2020*.
  - Reclassify custodial asset balances in *FY2020*, if applicable.
  - Reclassify custodial liability balances in FY2020, if applicable.
- Eliminate deposit liability balances associated with fiduciary activities.
  - Reclassify to revenue in FY2020.
  - Record change in accounting principle in FY2020.

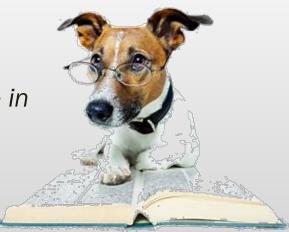

#### GASB 84 - Summary

- GASB 84 is effective July 1, 2019 (**FY2020**)!
- Agency evaluation starts now; if not already underway.
- Identifying applicable accounting changes starts now, if not already underway.
- Agency implementation may begin after FY2019 disclosures are submitted to SARS.
  - Once agency year-end close processes are complete, begin reclassifying applicable account balances.
  - Some SFMA profile changes are scheduled to occur after August 16, 2019.

#### GASB 84 - Summary

- Next steps for SARS:
  - Updating applicable OAM policies.
  - Creating a new OAM policy.
  - Evaluating GL accounts.
  - Establishing new SFMA profiles, as needed.

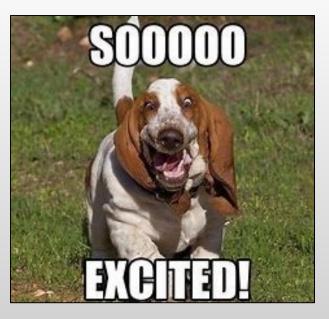

#### GASB 84 - Resources

- SARS Training and Resources webpage: <u>https://www.oregon.gov/das/Financial/Acctng/Pages/Training.aspx</u>
  - Accounting and reporting training
    - June 14, 2018 SARS Year-End Close Training (pages 16-26)
    - May 23, 2019 GASB 84 Fiduciary Activities Training
  - Associations and Boards
    - Governmental Accounting Standards Board
- SARS contacts:
  - Stacey Chase (<u>stacey.a.chase@oregon.gov</u>)
  - Barbara Homewood (<u>barbara.homewood@oregon.gov</u>)

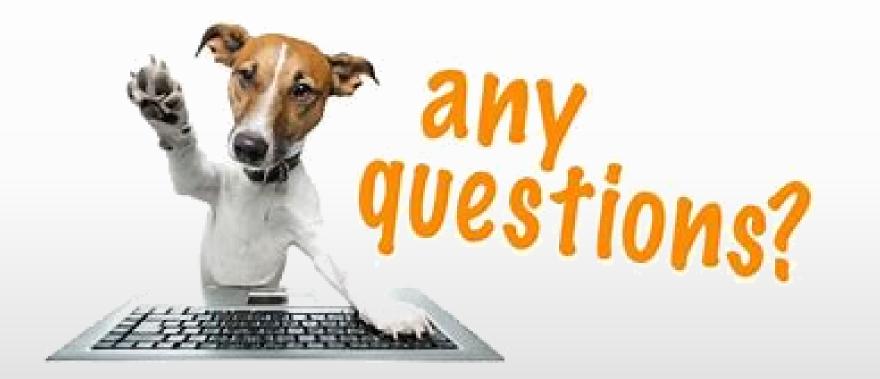

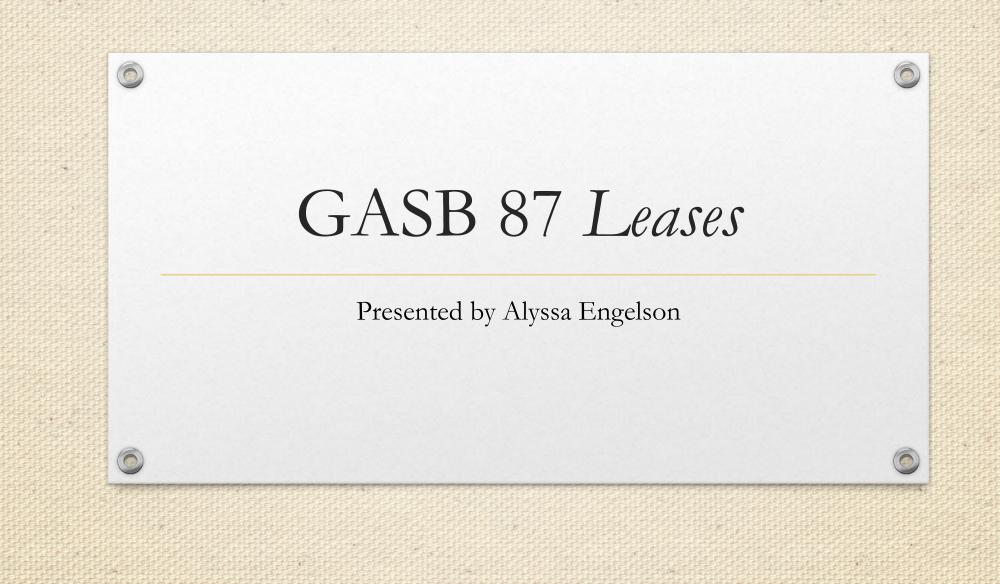

#### GASB 87- Overview

- Background Information
- Status Updates

0

- Planning Phases
- Asset Class Matrix
- Lease Data Matrix
- Summary of Next Steps

### GASB 87- Background Information

- A lease is a contract that conveys control of the right to use another entity's nonfinancial asset (the underlying asset) as specified in the contract for a period of time in an exchange or exchange-like transaction
  - Underlying asset does <u>not</u> have to be a capital asset
- Lease term noncancelable portion plus options that are "<u>reasonably</u> <u>certain</u>" of being exercised
- Contracts that contain a lease component <u>and</u> a nonlease component <u>must be</u> <u>accounted for separately</u>

#### GASB 87- Background Information

- Effective for the fiscal year beginning July 1, 2020 (FY 2021)
- Implementation Guide released February 2019
  - Final draft expected July 2019
- GASB 87 establishes a single model for lease accounting on the foundational principle that leases are financings of the right to use an underlying asset
  - No more operating or capital leases
  - Most similar to a capital lease, but not the same

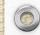

### GASB 87- Status Updates

- Stacey Chase named as new lead representative from SARS
- Alyssa Engelson and Barb Watson are supporting Stacey in her lead role
- Formed Implementation Team
  - 30 members total from 14 different agencies
  - 4 Meetings
- The following materials have been developed from the team:
  - Planning Phases
  - Asset Class Matrix
  - Lease Data Matrix

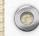

 $\bigcirc$ 

- SARS developed planning phases to help agencies navigate how best to implement the standard
- Please note these planning phases are a starting point. Agencies should include additional goals, as needed

#### **Phases:**

- 1- Research/Identify
- 2- Develop
- 3- Execution

#### Phase 1-Research

- Identify other contracts not previously deemed a 'lease' that identify 'right to use' assets
- Identify impacted employees in agency divisions
- Determine resources available to obtain required data elements in Lease Data Matrix
- Identify data availability challenges

#### Phase 2- Develop

- Create a process for evaluating and identifying leases based on standard criteria
- Develop an internal training strategy for impacted employees identified during Phase 1
- Develop a mechanism to share required data between impacted employees identified in Phase 1 (e.g. central data repository)

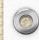

#### Phase 3-Execution

- Evaluate and identify leases based on GASB 87 criteria
- Gain all required data elements associated with existing leases
- Collect all required data elements associated with <u>future leases</u>
- Share required data elements between impacted employees using mechanism developed in Phase 2
- Enter required data elements into SFMA or equivalent (e.g. TEAMS)

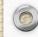

#### Highlights of SARS planning phases

- Analyze impacted OAM policies and applicable paragraphs
- Identify impacted GL Accounts, Comp Objects, and T-Codes
- Determine how Financial Statements/Cash Flow formats will be impacted
- Distribute new disclosures

0

• Generate training material for statewide implementation

#### GASB 87- Asset Class Matrix

- **Purpose**: To ensure all asset classes with leases are represented in the chart of accounts
  - Leases with other state agencies were excluded
  - Software leases were excluded

 $\bigcirc$ 

#### GASB 87- Asset Class Matrix

#### Lessees:

0

- 86 agencies were polled
- 70 responded to the request
- 3,302 leases identified so far

#### Lessors:

- 86 agencies were polled
- 70 responded to the request
- 729 leases identified so far

#### GASB 87- Lease Data Matrix

- The lease data matrix was developed by the implementation team to be used as a tool that would help ensure all required data elements from the Standard are captured when reviewing leases
- Goal:

 $\bigcirc$ 

- To use this matrix for all existing leases (at implementation) and new leases (following implementation)
- Provide uniform approach to identifying essential data elements required by the standard

Lessee Lessor

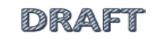

| Item # | Essential Data Elements                                                                       | Definition                                                                                                    | GASB 87<br>Reference | Data Figure<br>(e.g. lease # 123) | Responsible Party (e.g.<br>Procurement, Accounting) | Source Document (e.g.<br>Master Agreement ¶1<br>pg.1) | Source System<br>(e.g. Fixed Asset System<br>(FAS)) |
|--------|-----------------------------------------------------------------------------------------------|----------------------------------------------------------------------------------------------------|----------------------|-----------------------------------|-----------------------------------------------------|-------------------------------------------------------|-----------------------------------------------------|
| 1      | Lease number or Master PA/PO#                                                                 | A contract that conveys control of the right to use another entity's<br>nonfinancial asset as specified in the contract for a period of time in an<br>exchange or exchange-like transaction.                                                                                                    | ¶4 - ¶7              |                                   |                                                     | P.P.41                                                |                                                     |
| 2      | Lessor name                                                                                   | The name of the lessor.                                                                                                    | N/A                  |                                   |                                                     |                                                       |                                                     |
| 3      | Lessor address                                                                                | The address of the lessor.                                                                                                    | N/A                  |                                   |                                                     |                                                       |                                                     |
| 4      | Lessor point of contact                                                                       | Lessor point of contact if agency has questions regarding lease.                                                                                                    | N/A                  |                                   |                                                     |                                                       |                                                     |
| 5      | Agency point of contact                                                                       | Lessee point of contact if agency staff or lessor has questions about the lease.                                                                                                    | N/A                  |                                   |                                                     |                                                       |                                                     |
| 6      | Right to use clause                                                                           | Determination of right to use must have both of the following:<br>a) right to obtain the present service capacity from the use of the asset.<br>b) right to determine the nature and manner of the use of the asset.                                                                                                    | <b>¶</b> 5           |                                   |                                                     |                                                       |                                                     |
| 7      | Lease Term in months                                                                          | Period in which a lessee has a noncancelable right to use an underlying asset<br>plus periods with options to extend that are reasonably certain by the<br>lessee/lessor or periods to terminate that are reasonably certain will not be<br>exercised by the lessee/lessor .<br>Periods in which both lessee and lessor have option to terminate without<br>permission from the other party are cancelable and are excluded. | ¶12 - ¶15            |                                   |                                                     |                                                       |                                                     |
| 8      | Lease Start Date                                                                              | The initial start date of the lease.                                                                                                    | N/A                  |                                   |                                                     |                                                       |                                                     |
| 9      | Lease end date                                                                                | The end date of the lease.                                                                                                    | N/A                  |                                   |                                                     |                                                       |                                                     |
| 10     | Option to extend and decision factors                                                         | Periods covered by a lessee's option to extend the lease if it is reasonably<br>certain, based on all relevant factors, that the lessee will exercise that option.                                                                                                    | ¶12 - ¶14            |                                   |                                                     |                                                       |                                                     |
|        | Number of months                                                                              | Number of months.                                                                                                    | N/A                  |                                   |                                                     |                                                       |                                                     |
|        | Reasonably certain?                                                                           | Is it reasonably certain the lease will be extended?                                                                                                    | N/A                  |                                   |                                                     |                                                       |                                                     |
| 11     | Option to terminate and decision factors                                                      | Periods for which both the lessee and the lessor have an option to terminate<br>the lease without permission from the other party (or if both parties have to<br>agree to extend) are cancelable periods and are excluded from the lease term.                                                                                                    | ¶12 - ¶14            |                                   |                                                     |                                                       |                                                     |
|        | Reasonably certain?                                                                           | Is it reasonably certain the lease will be terminated?                                                                                                    | N/A                  |                                   |                                                     |                                                       |                                                     |
| 12     | Period(s) in which lessee and lessor have permission to<br>terminate                          | Periods in which both the lessee and the lessor have the option to terminate<br>the lease without permission from the other party (or if both have to agree to<br>extend) are cancelable periods and are excluded from the lease term.                                                                                                    | ¶12                  |                                   |                                                     |                                                       |                                                     |
| 13     | Fiscal funding clause                                                                         | A fiscal funding clause allows governmental lessees to cancel if the<br>government does not appropriate funds for the lease payments. This should<br>affect the lease term only if reasonably certain to be exercised.                                                                                                    | ¶13                  |                                   |                                                     |                                                       |                                                     |
| 14     | Short-Term Lease is not subject to GASB 87                                                    | A lease, at the commencement of the lease term, has a maximum possible<br>term of 12 months (or less), including any options to extend. For a lease, such<br>as a rolling month-to-month, that is cancelable by either lessee or lessor, the<br>maximum possible term is the noncancelable period.                                                                                                    | ¶16 - ¶18            |                                   |                                                     |                                                       |                                                     |
| 15     | Detail of lease holidays if included in the contract                                          | The lessee should not recognize an outflow of resources during any rent<br>holiday period (for example one or more months free).                                                                                                    | ¶17, ¶61             |                                   |                                                     |                                                       |                                                     |
| 16     | Ownership transfer of assets at the end of contract? If so, it is a purchase and not a lease. | Report as a financed purchase of the asset by the lessee or a sale of the asset<br>by the lessor.                                                                                                    | ¶19                  |                                   |                                                     |                                                       |                                                     |
| 17     | Fair Market Value (purchase price at time of lease)                                           | Needed to calculate present value of the asset to measure the lease liability.                                                                                                    | ¶21                  |                                   |                                                     |                                                       |                                                     |

#### GASB 87 Lease Data Matrix

Detail Required

| -      |  |
|--------|--|
| Lessee |  |
| Lessor |  |

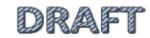

| Item # | Essential Data Elements                                                                               | Definition                                                                                                    | GASB 87<br>Reference          | Data Figure<br>(e.g. lease # 123) | Responsible Party (e.g.<br>Procurement, Accounting) | Source Document (e.g.<br>Master Agreement ¶1<br>pg.1) | Source System<br>(e.g. Fixed Asset System<br>(FAS)) |
|--------|----------------------------------------------------------------------------------------------------|----------------------------------------------------------------------------------------------------|-------------------------------|-----------------------------------|-----------------------------------------------------|-------------------------------------------------------|-----------------------------------------------------|
| 18     | Discount rate being charged                                                                           | Future payments should be discounted using the interest rate the lessor<br>charges the lessee, which may be the interest rate implicit in the lease.                                                                                        | ¶21, ¶23                      |                                   |                                                     |                                                       |                                                     |
| 19     | Amount of fixed monthly payments                                                                      | Established as specific dollar amounts in the lease contract and lessee is<br>obligated to make them.                                                                                                    | ¶21.a, B36                    |                                   |                                                     |                                                       |                                                     |
| 20     | Variable payments dependent on index or rate (i.e. consumer<br>price index or market interest rate)   | Initially measured using the index or rate as of the commencement of the lease term. Note, variable payments dependent on future performance or usage are not included in the lease liability.                                              | ¶21.b, ¶22                    |                                   |                                                     |                                                       |                                                     |
| 21     | Variable payments fixed in substance                                                                  | The variable payments that are clearly defined and not dependent on future<br>performance or usage.                                                                                                    | ¶21.c ,¶22                    |                                   |                                                     |                                                       |                                                     |
| 22     | Residual value guarantees                                                                             | Amount that is reasonably certain of being required to be paid by the lessee<br>under a residual value guarantee.                                                                                                    | ¶21.d                         |                                   |                                                     |                                                       |                                                     |
| 23     | Exercise price of a purchase option                                                                   | Exercise price of a purchase option if it is reasonably certain that the lessee<br>will exercise the option.                                                                                                    | ¶21.e, ¶32                    |                                   |                                                     |                                                       |                                                     |
| 24     | Penalty payments for terminating lease                                                                | If the lease term reflects the lessee exercising (1) an option to terminate or (2) a fiscal funding clause or cancellation clause.                                                                                                    | ¶21.f                         |                                   |                                                     |                                                       |                                                     |
| 25     | Lease incentive value                                                                                 | Payments made to, or on behalf, of the lessee that can offset the lease<br>obligation or other concessions granted to the lessee (e.g. rebates or<br>discount). Lease incentives reduce the amount the lessee is required to pay.           | 921.g,<br>930.b, 961 -<br>962 |                                   |                                                     |                                                       |                                                     |
| 26     | Payments to lessor at or before commencement of lease                                                 | Payments made to the lessor at or before the commencement of the lease<br>term are included in the lease asset measurement.                                                                                                    | ¶30.b, B48                    |                                   |                                                     |                                                       |                                                     |
| 27     | Ancillary charges                                                                                     | Initial indirect costs that are ancillary charges necessary to place the asset into<br>service are capitalized as part of the cost of the asset.                                                                                            | ¶30.c, B49                    |                                   |                                                     |                                                       |                                                     |
| 28     | Useful life                                                                                           | A lease should be amortized over the shorter of the lease term or the useful life.                                                                                                    | ¶31 - ¶32                     |                                   |                                                     |                                                       |                                                     |
| 29     | Multiple components                                                                                   | Multiple components of a contract, such a copier, maintenance services,<br>usage fees, and software must be listed separately in the lease agreement.<br>Software, maintenance, and usage costs are excluded from the lease<br>calculation. | ¶63 - ¶68                     |                                   |                                                     |                                                       |                                                     |
| 30     | Policy/procedures for changing out a component of the lease.<br>What terms of the lease would change? | Amendments to a lease may result in a separate lease contract. Both the<br>existing lease and the new lease would need to be remeasured.                                                                                                    | ¶71 - ¶75                     |                                   |                                                     |                                                       |                                                     |
| 31     | Sublease                                                                                              | The government that is the original lessee and becomes the lessor in a<br>sublease should account for the original lease and the sublease as two<br>separate transactions. They should not be offset by one another.                        | ¶80 - ¶81                     |                                   |                                                     |                                                       |                                                     |
| 32     | Sale - Leaseback                                                                                      | Involve the sale of an underlying asset by the owner and a lease of the<br>property back to the seller (the original owner).                                                                                                    | ¶82 - ¶86                     |                                   |                                                     |                                                       |                                                     |
| 33     | Lease - Leaseback                                                                                     | Asset is leased by one party (A) to another party (B) and leased back to first party (A).                                                                                                    | ¶87                           |                                   |                                                     |                                                       |                                                     |

### GASB 87- Summary of Next Steps

• Finalized Exposure Draft expected July 2019

 $\bigcirc$ 

- Encouraged to create a process for evaluating and identifying leases based on standard criteria
- Begin to identify impacted employees in agency divisions
- Start identifying other contracts not previously deemed a 'lease' that identify 'right to use' assets
- SARS will be developing new chart of account options

# Questions?

6

#### Contact us:

Stacey Chase: <u>Stacey.A.Chase@Oregon.gov</u> Alyssa Engelson: <u>Alyssa.Engelson@Oregon.gov</u> Barb Watson: <u>Barbara.Watson@Oregon.gov</u>

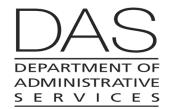

# Applying Budgetary Policies at the End of the Biennium

# Can I still record this in the old biennium?

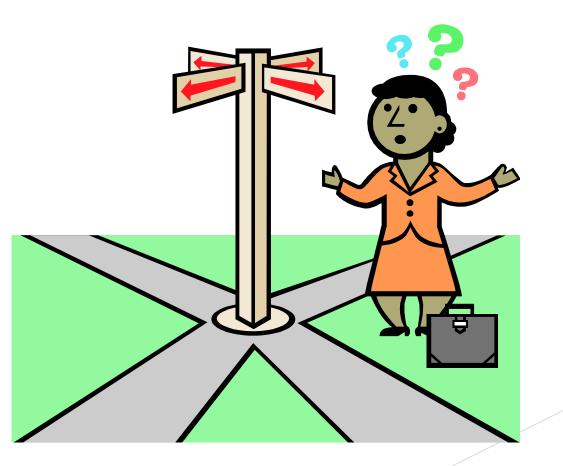

## **Key Topics**

General Fund Revenue / Receivables

Interfund Transfers with General Fund

Expenditures

Encumbrances

Commitments

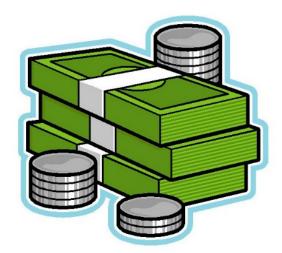

## Fiscal vs. Appropriation Year

- Generally Accepted Accounting Principles (GAAP) requirements determine which fiscal year (FY) transactions should be recognized
- Oregon's budgetary accounting policies established in the OAM determine which appropriation year (AY) transactions should be recognized

#### **General Fund Revenue**

Recognize General Fund revenue in the appropriation year during which the revenue was <u>received in</u> <u>cash</u>

Revenue recognition for Federal, Lottery, and Other funds is not addressed in <u>budgetary</u> policies

## General Fund Revenue Accrual

Agency receives General Fund revenue on July 5:

Cash revenue will be recorded in AY 21

Accrued revenue needs to be recorded in fiscal year 2019 for <u>financial</u> reporting purposes

# General Fund Revenue Accrual Example

Accrue **General Fund** revenue for financial reporting:

**TC** 436 (Month 13, FY 2019, **AY** 19)

Dr 0503 Accounts Receivable - Unbilled

Cr 3105 Revenue - FS Accrual

Auto reversal of TC 436:

TC 981 (Month 1, FY 2020, AY 19)

Dr 3105 Revenue - FS Accrual

Cr 0503 Accounts Receivable - Unbilled

#### General Fund Revenue Accrual Example (continued)

# Record General Fund cash revenue: TC 190 (Month 1, FY 2020, AY 21)

Dr 0065 Unreconciled Deposit

Cr 3100 Revenue - Cash

## Move General Fund Receivable

- Document supported General Fund receivables, not collected as of June 30, 2019, will need to be moved to the new biennium
- Non-document supported receivable accruals do not need to be moved:
  - ► TC 436 will auto reverse
  - TC 104 will need to be reversed using TC 104R

# Move General Fund Receivable

#### Example

A **General Fund** accounts receivable was initially established in AY 19 but was not collected by June 30, 2019

Initial entry (AY 19) was:

TC 103 Establish doc supported A/R Dr 0501 Accounts receivable – Billed Cr 3101 Revenue – Accrued

Step 1:

Reverse A/R established with TC 103 but not yet collected at June 30

TC 118 (Month 12, FY 2019, AY 19)

Dr 3101 Revenue – Accrued

Cr 0501 Accounts Receivable – Billed

Step 2:

Accrue **General Fund** revenue for financial reporting purposes

TC 436 (Month 13, FY 2019, AY 19)

Dr 0503 Accounts Receivable – Unbilled

Cr 3105 Revenue – FS Accrual

Step 3:

Move document supported **General Fund** accounts receivable forward to new biennium

TC 213 (Month 1, FY 2020, AY 21)

Dr 0501 Accounts Receivable – Billed

Cr 3101 Revenue – Accrued

Step 4:

When revenue is collected, record cash revenue and liquidate A/R

TC 176 (Month 2, FY 2020, AY 21)

Dr 0065 Unreconciled Deposit

Dr 3101 Revenue - Accrued

Cr 0501 Accounts Receivable - Billed

Cr 3100 Revenue - Cash

# Move General Fund Receivable

Example (continued)

Effects of movement of GF Receivable Example entries:

Accrued revenue is reported in FY 2019

- Auto reversal results in no net effect to AY 19 revenue
  - Document-supported accounts receivable is moved from AY 19 to AY 21
  - General Fund cash revenue is reported in AY 21

### **Reduction of Revenue**

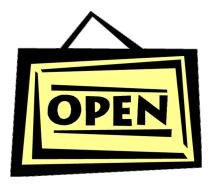

If the biennium is still open: record reduction in same appropriation year as the original revenue was posted

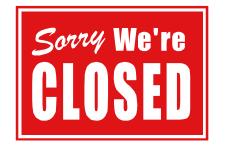

If the biennium is closed: record as an expenditure

\* <u>Applicable to all appropriated fund</u> <u>types</u> Interfund Transfers With the General Fund

- Recognize in appropriation year during which the <u>cash</u> is moved
- If cash is moved July 1 or later, it must be recorded in the new biennium
- Both sides of the transaction (to and from) must be recorded in the same biennium by both agencies or funds

#### General Fund Transfer Example

Agency A collects **General Fund revenue** on June 29 but does not transfer money to Agency B until July 6

Agency A records General Fund revenue (Month 12, FY 2019, AY 19) Dr Cash

Cr Revenue Control - Cash

# **General Fund Transfer**

Example (continued)

Agency A records **General Fund transfer** to Agency B:

 Agency A
 TC 720 (Month 1, FY 2020, AY 19) Dr 3550 Operating Transfer Out Cr 0070 Cash
 Agency B
 TC 721 (Month 1, FY 2020, AY 19) Dr 0070 Cash Cr 3150 Operating Transfer In

# **General Fund Transfer**

Example (continued)

An entry by each agency is needed to accrue the General Fund transfer in FY 2019 (Month 13), AY19 for <u>financial</u> reporting

Accrual coded to AY 19 will be offset by auto-reversal, which will also post to AY 19 for a net zero effect to interfund transfers for AY 19

# **General Fund Transfer**

Example (continued)

Agency A accrues transfer to Agency B

TC 919 (Month 13, FY 2019, AY 19)

Dr 3550 Operating Transfer Out

Cr 1532 Due to Other Agencies

Agency B accrues transfer from Agency A

TC 920 (Month 13, FY 2019, AY 19)

Dr 0586 Due from Other Agencies

Cr 3150 Operating Transfer In

### **Avoid Confusion**

A "transfer" of expenditures using TC 415 and 416 is not an *interfund transfer* 

Movement of expenditures must be recorded in the same AY and FY as the original expenditures

#### Movement of Expenditure Example

- On June 28 the General Fund paid expenditures for an other funds budget item
- On July 22, the expenditures were moved from the General Fund to the Other fund (June closes on July 12)

#### Movement of Expenditure Example (continued)

GAAP fund for the two D23 funds is not the same so the agency must:

- record the entries in Month 1 of FY 2020 and
- record additional entries to accrue the movement of expenditures in FY 2019 (Month 13) for <u>financial</u> reporting

### Movement of Expenditure Example (continued)

The entry to move the expenditures in FY 2020 (Month 1):

#### TC 415 in Other Fund (AY 19)

Dr 3500 Expenditure Control – Cash

Cr 0070 Cash

#### TC 416 in General Fund (AY 19)

Dr 0070 Cash

Cr 3500 Expenditure Control – Cash

## **Movement of Expenditure**

Example (continued)

The entry to accrue the movement of expenditures in FY 2019 (Month 13) for **financial** reporting:

#### ► TC 925 in **Other** Fund (AY 19)

Dr 3505 Expenditure Control – FS Accrual Cr 1532 Due to Other Funds

#### ►TC 926 in **General** Fund (AY 19)

Dr 0586 Due From Other Funds Cr 3505 Expenditure Control – FS Accrual

# **Expenditure Recognition**

To charge obligations against a prior biennium appropriation:

The services must be performed or supplies received

► by June 30, <u>and</u>

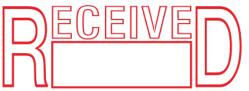

► the vendor paid by December 31

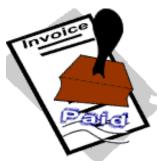

## **Encumbrance Definition**

- Obligations in the form of purchase orders or contracts which are chargeable to an appropriation or limitation and for which a part of the appropriation or limitation is reserved, and
- Intend to represent obligations that will be liquidated with available financial resources of the current biennium

## Remember !!!

If you did not receive the goods or services by June 30, you will <u>not</u> be able to charge anything further to the old biennium's appropriation

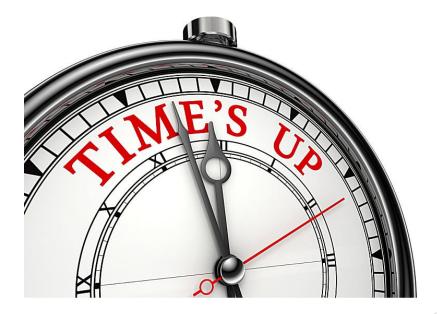

# **Review Your Encumbrances**

- 1. Encumbrance no longer valid
  - Record entries to eliminate for financial reporting purposes.
- 2. Goods or services *received* at June 30
  - Liquidate encumbrance and report the obligation as a liability
- 3. Goods or services *not received* by June 30
  - Either (1) cancel or (2) eliminate and move encumbrance to the new biennium and disclose a commitment

Eliminate Invalid Encumbrance

Reverse encumbrance: TC 931R (Month 12, FY 2019) Dr 3011 Reserved for Encumbrances

Cr 2734 Encumbrance Control/Non-Doc Supported

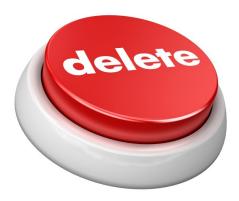

# Goods <u>and</u> Invoice Received by June 30

Record TC 225 (during Month 13)

Dr 3501 Expenditure Control-Accrued Dr 3011 Reserved for Encumbrances Cr 1211 Voucher Payable Cr 2735 Encumbrance Control

# **Effects of Transaction**

- The obligation is recorded as an accrued expenditure (FY 2019 and AY 19) with an offsetting liability
- The encumbrance for the obligation is liquidated (removed from appropriation table)

# Goods Received by June 30 but **No Invoice** Received

Record TC 437 (during Month 13) Dr 3505 Expenditure Control – FS Accrual Cr 1215 Accounts Payable

Record TC 931R (during Month 13) Dr 3011 Reserved for Encumbrances Cr 2734 Encumbrance Control – Non-doc Goods Received by June 30 but No Invoice (continued)

Auto reversal of TC 437:

TC 983 (Month 1, FY 2020, **AY19**)

Dr 1215 Accounts Payable Cr 3505 Expenditure Control – FS Accrual

Auto reversal of TC 931R:
 TC 963R (Month 1, FY 2020, AY19)
 Dr 2734 Encumbrance Control – Non-doc
 Cr 3011 Reserved for Encumbrances

# **Effects of Transactions**

- The obligation is recorded as an accrued expenditure (FY 2019 and AY 19) with an offsetting liability
- The encumbrance for the obligation is eliminated for FY 2019 financial reporting (does not affect appropriation table)
- Document-supported encumbrance is still on the books as AY 19 encumbrance

# **Payment Made**

Assume the invoice is received and paid September 16, 2019

Record TC 225 (Month 3, FY 2020, AY 19)

Dr 3501 Expenditure Control - Accrued

- Dr 3011 Reserved for Encumbrances
  - Cr 1211 Voucher Payable
  - Cr 2735 Encumbrance Control Doc

### System Generated Entry

Liquidate voucher payable TC 380 (Month 3, FY 2020, **AY 19**)

Dr 1211 Voucher Payable

Dr 3500 Expenditure Control – Cash

Cr 3501 Expenditure Control – Accrued

Cr 0070 Cash

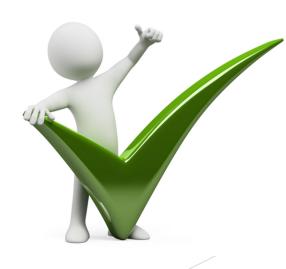

## **Effects of Transactions**

Cash expenditure is recorded in FY 2020 for AY 19 (offset by autoreversal of accrued expenditure)

Document-supported encumbrance is liquidated

# Goods Not Received by June 30

Eliminate Encumbrance in AY 19

TC 931R (during *Month* 12, FY 2019)

Dr 3011 Reserved for Encumbrances

Cr 2734 Encumbrance Control/Non- Doc Supported

## Goods Not Received by June 30 (continued)

Re-establish Encumbrance in AY 21

TC 212 (post to *Month 1, FY 2020*)

Dr 2735 Encumbrance Control

Cr 3011 Reserved for Encumbrances

# **Effect of Transactions**

- Document supported encumbrance is removed from AY 19
- Document supported encumbrance is established for AY 21
- Commitment will need to be disclosed

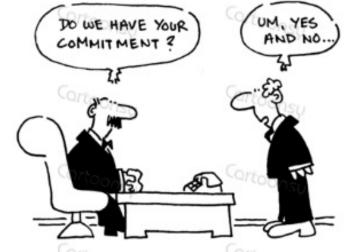

# **Commitment Definition**

- Commitments represent obligations related to unperformed agreements that are <u>not encumbered</u>
- Obligations are not expected to be paid with current financial resources
- Disclosed in the notes to the State's financial statements

## **Commitment Disclosed**

For FY 2019 year-end closing, disclose "commitment" for goods ordered or services contracted for that have **not** been fulfilled by calendar date June 30

When eventually paid, will be charged to AY21

# **Commitment Examples**

Long-term contracts or agreements associated with:

Grants

- Loans
- Leases

Capital Construction

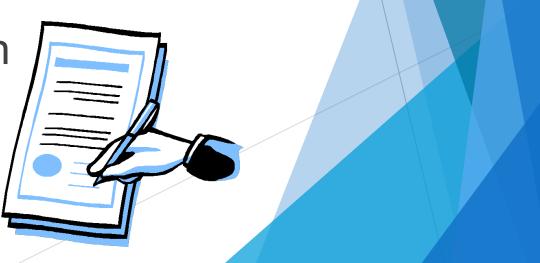

# Commitment vs. Encumbrance

- An obligation is either an encumbrance or a commitment, but not both (do not duplicate)
- If uncertain which you have; consult the OAM:
  - Commitments 15.80.00
  - Encumbrances 20.20.00

Balance Type 33 Grant Commitments

If you are using balance type 33 to track your grant activity be sure to include it in your commitment disclosures

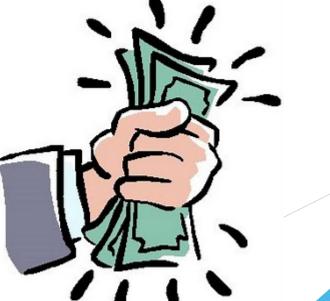

## **Reduction of Expense**

Only used in special circumstances

\* See OAM 20.40.00

- May not exceed actual expense
- Must occur in same appropriation year as the original expenditure
- If appropriation year already closed must be recorded as revenue

OAM Chapter 20 – Budgetary Accounting & Reporting

- 20.20 Encumbrances
- 20.30 Expenditure and interfund transfer recognition
- > 20.40 Reduction of expense
- 20.50 Revenue and interfund transfer recognition

http://www.oregon.gov/das/Financial/Acctng/ Pages/OAM.aspx#chapter20

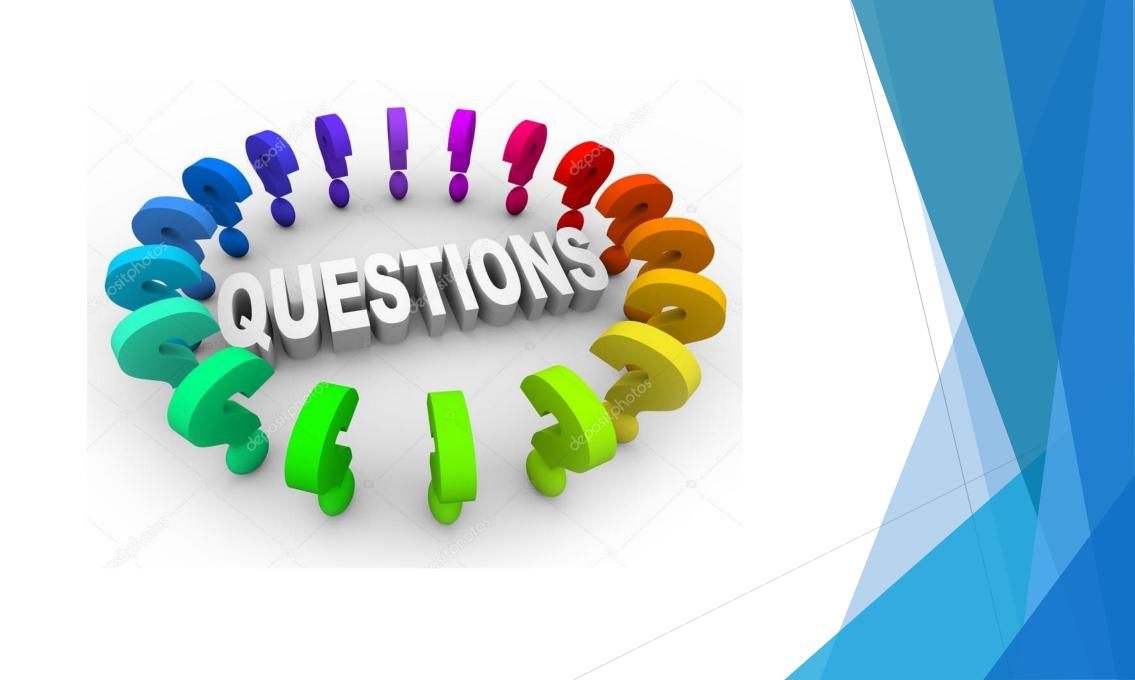

# SEFA & CAFR Adjustments

SCHEDULE OF EXPENDITURES OF FEDERAL AWARDS (SEFA)

# Post-Close and/or Audit Adjustment

Notify your SARS analyst if the adjustment relates to a federal program.

- - CFDA number and title
- - SARS and SOS-Audits will determine the impact to the SEFA
- - If material, send a SEFA correction form

# Other SEFA Topics

#### SEFA Correction Forms

Complete only if RSTARS records are incorrect.

There is now a separate column for Tax ID number

Enter the Tax ID number as 123456789 (not 12-3456789)

#### **Non-Cash Assistance Reporting**

Complete using the Excel workbook provided by SARS

#### Year - End Closing Guide – Chapter F

F.6. SEFA Year-End Reporting

# Questions?

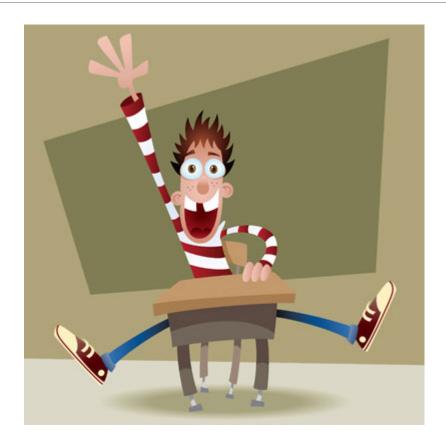

#### **RESTRICTED CASH & INVESTMENTS**

### Restricted Assets – What are they?

>Assets whose use is subject to constraints that are either:

>Externally imposed by

>Creditors (debt covenants)

≻Grantors

≻Donors

>Laws and/or regulations of **OTHER** governments

# Restricted Assets - What are they? (continued)

#### OR

- >Imposed by law through
  - Constitutional provisions
  - Enabling legislation
- ≻AND
  - >The constraints change the **nature or normal understanding** of the **availability** of those assets

## Nature or Normal Understanding of Availability

- >Is there a restriction for the use of the asset?
- >Is the asset available for regular operational uses?
- >Is there a restriction that means that the asset won't be used in the next operational period?
- Can you only use interest earnings but maintain the principal amount?

## General Disclosure 2. Restricted Cash and Investments

- GL 0065, 0070, 0075 Unreconciled Deposit, Cash in Receipted and Suspense Account
- GL 0230 Investments OITP
- GL 0235 Investment Valuation Account OITP
- GL 0240 Investments Designated
- GL 0245 Investment Valuation Account Designated
- D23 fund detail for restricted Cash and Investments, instead of just GAAP Fund.
- > Whether restricted cash is current or noncurrent.

## Current vs. Noncurrent

Current = expected to be used within one year in keeping with restriction.
 Cash used to pay debt service principal and interest in the next year
 Cash accumulated to pay claims for the next year

Noncurrent = expected to be used over one year out in keeping with restriction

- >Cash accumulated to pay future fiscal year debt service
- Cash accumulated to pay legal claims in future years, more than one year away
- Cash used for the acquisition or construction of noncurrent assets <u>OR</u> Segregated for the liquidation of long-term debts - <u>Noncurrent</u>

### CAFR GENERAL DISCLOSURES YEAR ENDED JUNE 30, 2018

Agency # 0

### 2. Restricted Cash and Investments

| NOTE: 7      | NOTE: This disclosure is not related to GASB 54 classification coding |             |                        |                                                                 |                      |  |  |  |
|--------------|-----------------------------------------------------------------------|-------------|------------------------|-----------------------------------------------------------------|----------------------|--|--|--|
| GAAP<br>Fund | GL<br>Account                                                         | D23<br>Fund | Current/<br>Noncurrent | Amount of Restricted<br>Asset                                   | Purpose              |  |  |  |
| 1103         | 0070                                                                  | 1133        | current                | \$ 150,310.00                                                   | Capital Construction |  |  |  |
|              | -select-                                                              |             | - select -             |                                                                 |                      |  |  |  |
|              | -select-                                                              |             | current                | Cash to be used to<br>construct a Capital Asset –<br>Noncurrent |                      |  |  |  |
|              | -select-                                                              |             | - select -             |                                                                 | set –                |  |  |  |
|              | -select-                                                              |             | current                |                                                                 |                      |  |  |  |

### CAFR GENERAL DISCLOSURES YEAR ENDED JUNE 30, 2018

Agency # 0

### 2. Restricted Cash and Investments

| NOTE: This disclosure is not related to GASB 54 classification coding |               |             |                        |                               |                    |  |  |  |
|-----------------------------------------------------------------------|---------------|-------------|------------------------|-------------------------------|--------------------|--|--|--|
| GAAP<br>Fund                                                          | GL<br>Account | D23<br>Fund | Current/<br>Noncurrent | Amount of Restricted<br>Asset | Purpose            |  |  |  |
| 1108                                                                  | 0070          | 2233        | current ·              | (\$ 3,000.00)                 | Debt Service       |  |  |  |
| 1108                                                                  | 0070 -        | 3344        | - select -             | \$ 10,000.00                  | Debt Service       |  |  |  |
|                                                                       | -select-      |             | current ·              |                               |                    |  |  |  |
|                                                                       | -select-      |             | - select -             |                               |                    |  |  |  |
|                                                                       | -select-      |             | current ·              |                               | Negative Balance!! |  |  |  |

### CAFR GENERAL DISCLOSURES YEAR ENDED JUNE 30, 2018

Agency # 0

### 2. Restricted Cash and Investments

| NOTE: This disclosure is not related to GASB 54 classification coding |               |             |                        |     |                               |      |                  |
|-----------------------------------------------------------------------|---------------|-------------|------------------------|-----|-------------------------------|------|------------------|
| GAAP<br>Fund                                                          | GL<br>Account | D23<br>Fund | Current/<br>Noncurrent |     | Amount of Restricted<br>Asset |      | Purpose          |
| 0001                                                                  | 0075          | 8808        | current                | •   | \$ 73,580                     | 0.00 | Youth Assistance |
|                                                                       | -select-      |             | - select -             | ·   |                               |      |                  |
|                                                                       | -select-      |             | - select -             |     | SB 54 Code = A1               |      |                  |
|                                                                       | -select-      |             | - select -             | GAS |                               |      |                  |
|                                                                       | -select-      |             | - select -             | ·   |                               |      |                  |

### Cash and Securities Held in Trust

>NOT included in the General Disclosure

>GL 0335 Savings and Time Certificates of Deposit Held in Trust

>GL 0330 Securities Held in Trust

Roll up to Balance Sheet class 021 Cash and Securities Held in Trust

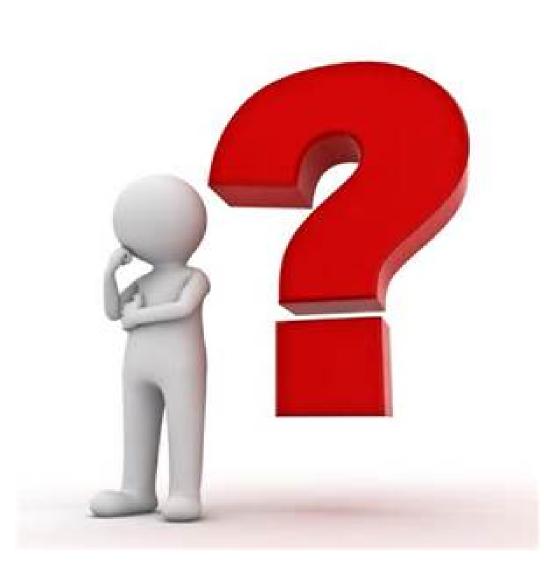

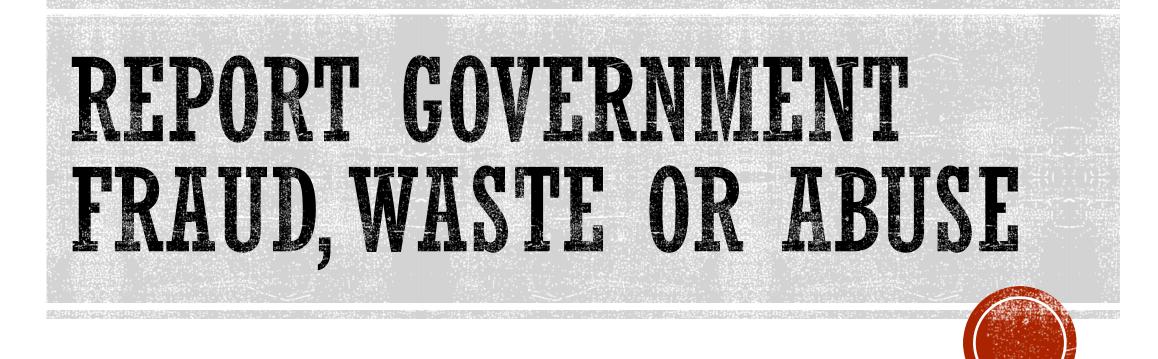

Shelly Cardenas, CPA

**Principal Auditor** 

Secretary of State, Oregon Audits Division

# HOW TO REPORT

- sos.oregon.gov/audits/pages/fraud.aspx
- Toll Free: 800-336-8218
- Fax: 503-378-6767
- U.S. Mail: Confidential Oregon Audits Division Government Waste Hotline 255 Capitol Street NE, Suite 500 Salem, Oregon 97310

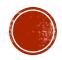

# DISCLOSURES

# Disclosure Changes

- FY2019 disclosures in Excel format
  - Transmittal and Certifications (.pdf)
- Sample disclosures will be updated on the SARS website
  - Notification will be sent via CAFR Contacts news list
- General Disclosure 7 Deposit Liability and Trust Fund Payable
  - Enter the amount due within one year; SARS will reclassify the noncurrent portion for balances in a current GL when a noncurrent GL is not available

## New Disclosures

- New FY2019 General Disclosures:
  - Disclosure K Irrevocable Split-Interest Agreements
  - Disclosure L Asset Retirement Obligations (ARO)
  - Disclosure 31 Taxes Receivable
  - Disclosure 32 Loans Receivable
  - Disclosure 33 Other Receivables NC
- New FY2019 Debt Disclosures:
  - Disclosure E Lines of Credit
  - Disclosure F Asset Pledged as Collateral
  - Disclosure G Terms in Debt Agreement
  - Disclosure 5 Direct Placements and Borrowings

Common Disclosures Errors

- Signage errors
  - **Correct**: GL balances should be reported as DR (CR)
  - Correct: increases = positive; decreases = negative
- Enter increases and decreases separately; do not net the activity (where applicable)
- Disclosure amounts do not match R\*STARS
- GL balances reported on DAFR 6610 or 6620 are not properly disclosed (where applicable)
- General Disclosure 21 Emergency Board Requests Pending
  - Should only include <u>approved</u> emergency board requests
- Debt Disclosures (various)
  - Incorrect interest rates
- Table of Content/Disclosure Checklist applicability inconsistent
  - i.e. disclosures listed as N/A but completed and vice versa

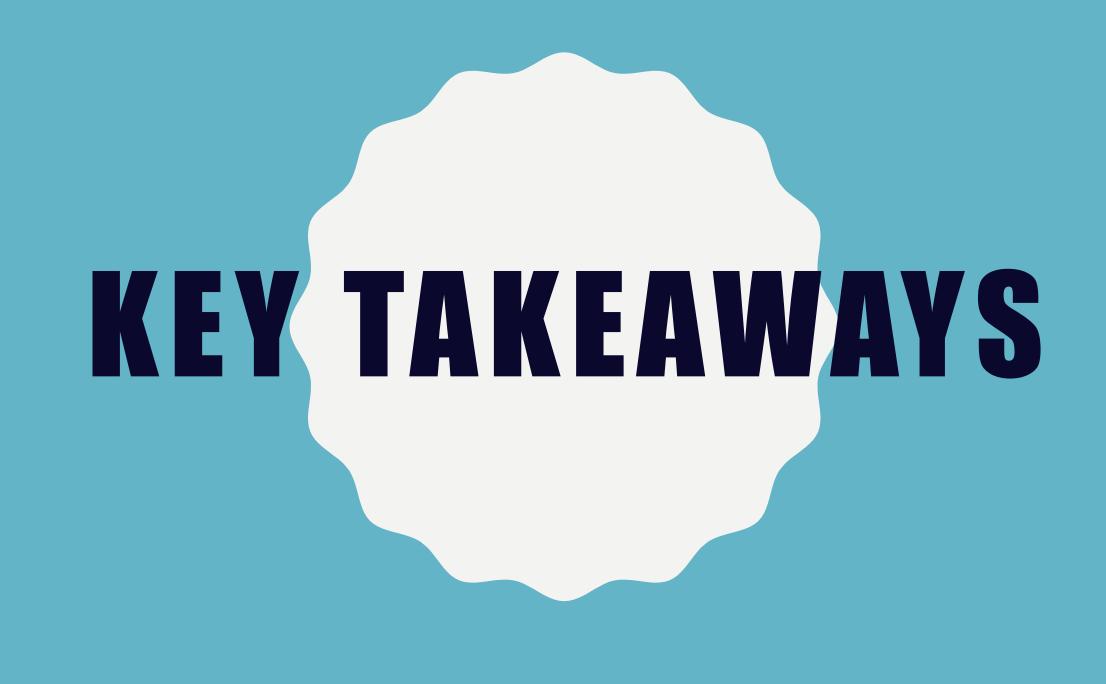

- FY 2019 Year-end Schedule
  - First communication of outstanding balances with component units no later than July 19.
  - Second communication of outstanding balances with component units no later than August 7.
  - Resolve statewide balance issues with other state agencies by the soft close, August 2.
- GASB 84 Fiduciary Activities
  - Effective July 1, 2019 (FY 2020).
  - Use the Decision Tree!
  - Review the identified GLs to determine if a you have a previously unreported fiduciary activity.
- GASB 87 Leases
  - Effective July 1, 2020 (FY 2021).
  - Nearly all leases with non-state agencies will need to be reported on the balance sheet.
  - Start researching and identifying leases now.
  - Use the Lease Data Matrix.
- Applying Budgetary Policies at the End of the Biennium
  - Use OAM Chapter 20

- SEFA
- Restricted Cash and Investments
  - Normal understanding of availability of the cash or investment must be impacted.
  - If the cash or investment is restricted to build a capital asset, the cash or investment is restricted noncurrent.
  - No negative balances.
- Report Government Fraud, Waste or Abuse
  - Website: <u>https://sos.oregon.gov/audits/Pages/fraud.aspx</u>
  - Phone: 800-336-8218
  - U.S. Mail.
- Disclosure Changes
  - All are now in Excel.
  - New disclosures for Accounts Receivable
  - Remember your signs! DR/(CR)
- Contact you SARS Analyst with questions
  - Website: <a href="https://www.oregon.gov/das/Financial/Acctng">https://www.oregon.gov/das/Financial/Acctng</a>